**Stok Giriş-Çıkış Düzenleme Fişi Tanımlama: DataRut** sisteminde depolarda eksik ya da fazla olan yani stoklar tutmadığında stok düzenleme işleminin yapıldığı alandır.

Örnek verecek olursak X stokunda 10 adet Y ürünü 15 adet Z ürünü olması gerekmekte fakat sistemde 5 adet Y ürünü 20 adet Z ürünü görünmekte bu işlemi düzenleyebilmek için Stok Giriş Çıkış Düzenleme Fişlerin den 5 adet Y ürün girişi 5 adet Z ürün çıkışı yaptığımız zaman stokumuz eşitlenmiş olacaktır.

Stok Giriş,

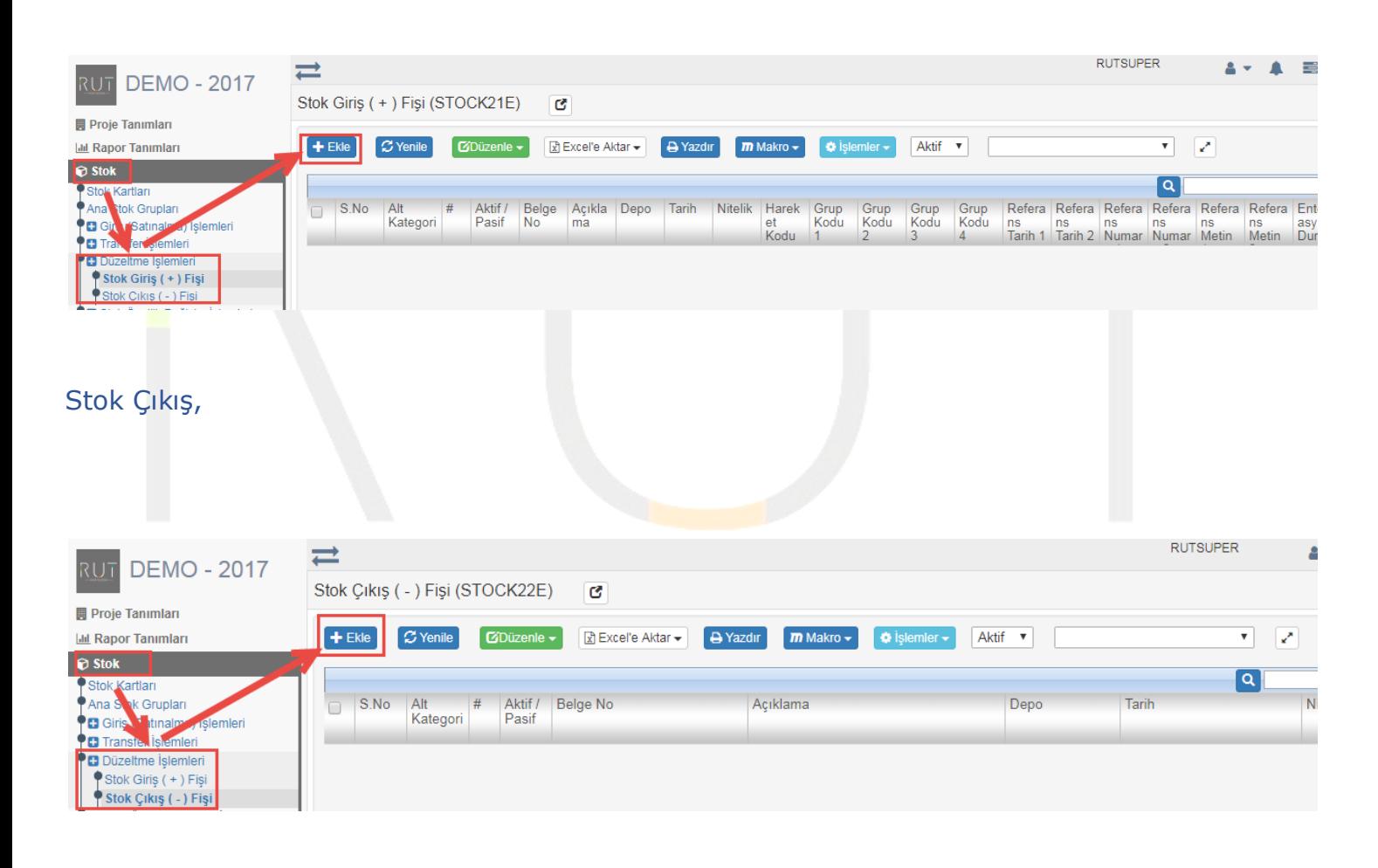